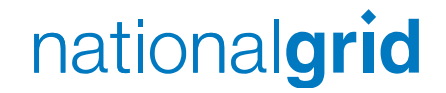

## **Multi-currency on PRISMA**

### CAM-CMP Development Workgroup 2

## **General**

- ECB publishes FX rates daily at 14:00 GMT.
- PRISMA will automatically pull in the latest daily FX rates at 14:15 GMT.
- The FX rates will be viewable on a dedicated screen on PRISMA (viewable by public visitors also).
- In case download fails then the FX rate can also be manually updated by PRISMA.
- $\blacksquare$  In case a 2<sup>nd</sup> FX rate is entered for any one day then, for Transparency, the older rates are not overwritten but will remain.
- An auction will always use the latest FX rate available. <sub>2</sub>

## **Ascending Clock**

- Bids are placed in volumes at steps so the platform does not need to convert currency for this algorithm.
- However the following additional information will be provided (for information purposes)
	- The actual FX rate will be displayed.
	- The total of the 2 reserve prices (starting price) can be displayed in either currency.
	- The total price of a Users bid can be viewed in either currency.

## **Uniform Price**

- PRISMA publishes the auction with the actual FX rate relevant for that auction.
- The starting price for the auction can be viewed in either currency.
- Bids can be submitted in either currency.
- At the end of the bid window, bids will be converted to a common currency unit (Euros) so the bid stack can be evaluated.
- The bid values will be converted to the relevant currency for both TSOs.
- National Grid will invoice for its share of the bid value in £ sterling. **<sup>4</sup>**

## **Timings for daily auctions**

- FX rate is called at 14:15 GMT on day D.
- Firm Day Ahead auction held at 15:30 GMT on day D (for D+1) will use this FX rate.
- Within day auctions for D+1 will still use the exchange rate called on D until a new exchange rate is called at 14:15 on Day D+1
- Within day auctions for D+1 from 15:00 GMT onwards will use the new exchange rate called on day D+1.
- A single FX rate will be used for any one auction from bidding through allocation to invoicing.

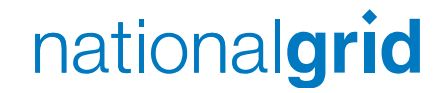

### **1:n bundling**

### CAM-CMP Development Workgroup 2

## **1:n bundling**

- ¾ Available capacity for TSO A needs to be bundled with available capacity from more than one adjacent TSO.
- For the UK only 1:2 bundling scenarios exist.

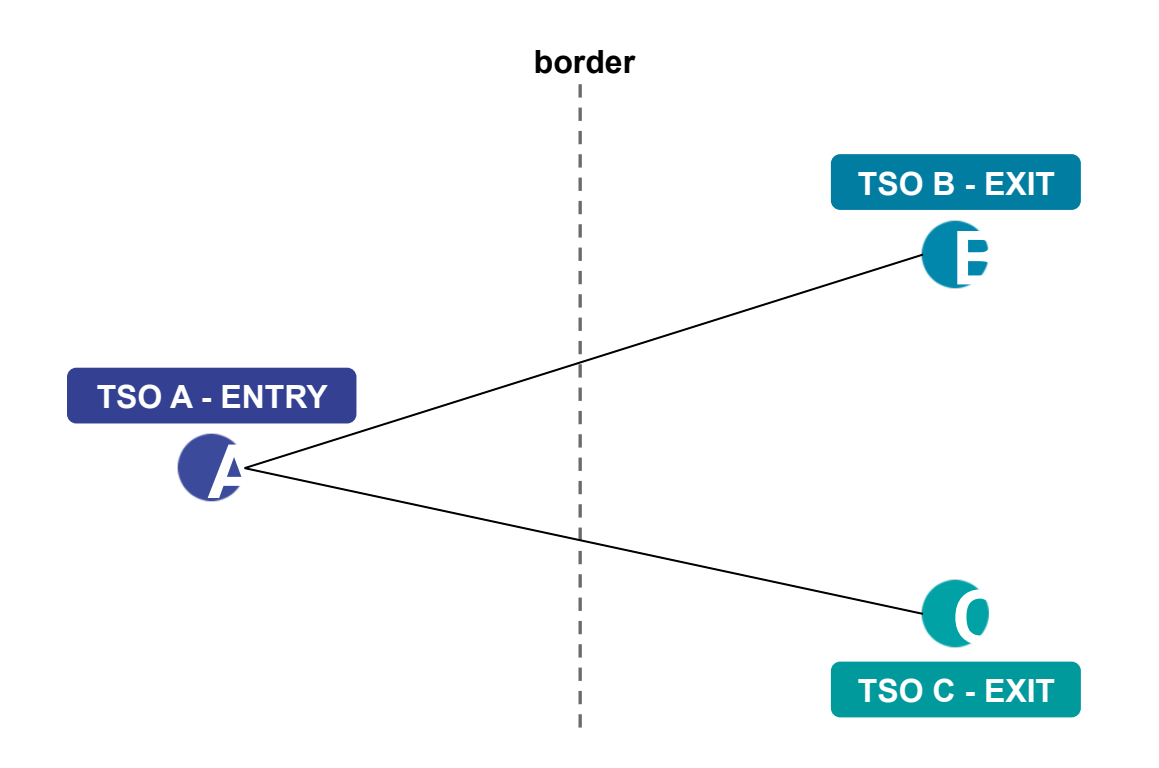

### **UK relevant points**

- **Bacton IP ASEP**
- Moffat IP Exit

National Grid is the TSO on the '1-side' for both relevant UK points.

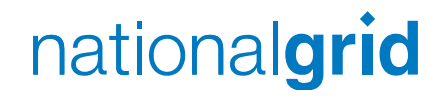

■ Each TSO will individually determine their Available capacity. This is sent to PRISMA.

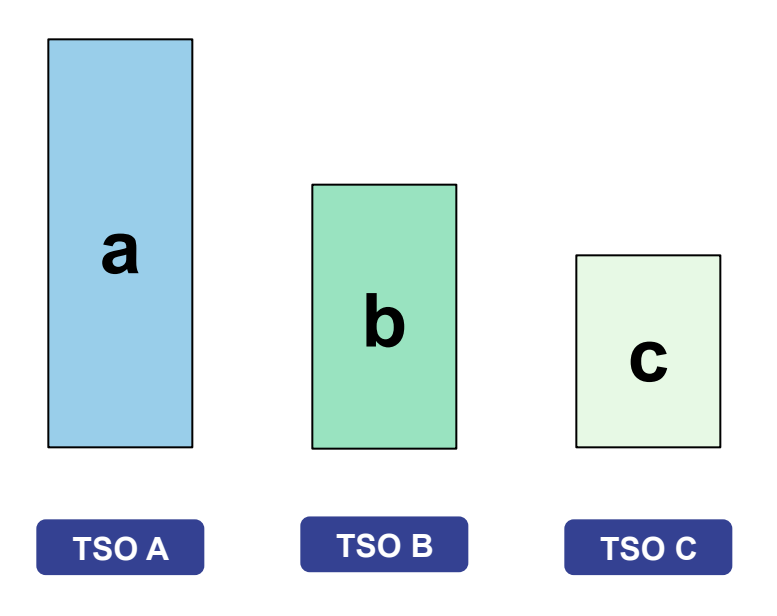

**Scenarios** 

- 1.  $a \geq b + c \Rightarrow$  excess of capacity on 1-side
- **8**  2.  $a < b + c \Rightarrow$  excess of capacity on 2-side (in aggregate)

## **Scenario 1 - NG has excess capacity**

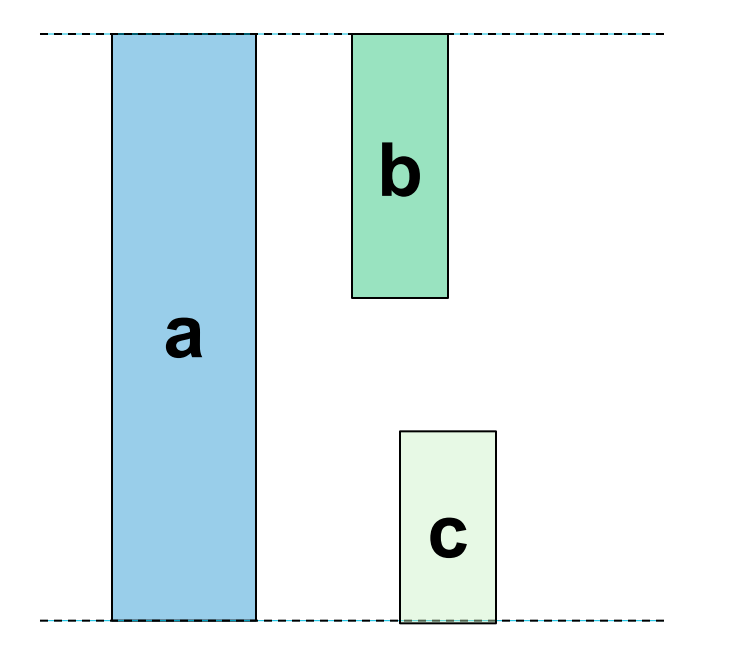

### **Bundled Auction 1: A-B**

- $\blacksquare$  Available Capacity = b
- Competing capacity =  $0$

#### **Bundled Auction 2: A-C**

- $\blacksquare$  Available Capacity = c
- Competing capacity  $= 0$

## **Scenario 2: NG has less capacity**

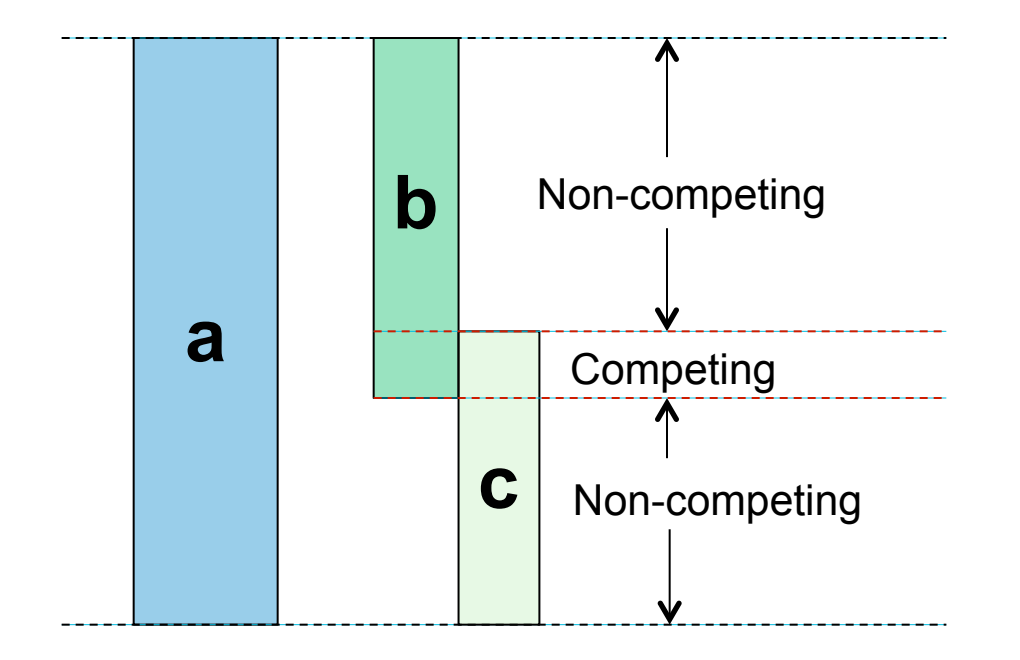

### **Bundled Auction 1: A-B**

- Available Capacity  $= b$
- Competing capacity =  $(b+c-a)$

#### **Bundled Auction 2: A-C**

- $\blacksquare$  Available Capacity = c
- Competing capacity =  $(b+c-a)$

## **Scenario 2: NG has less capacity**

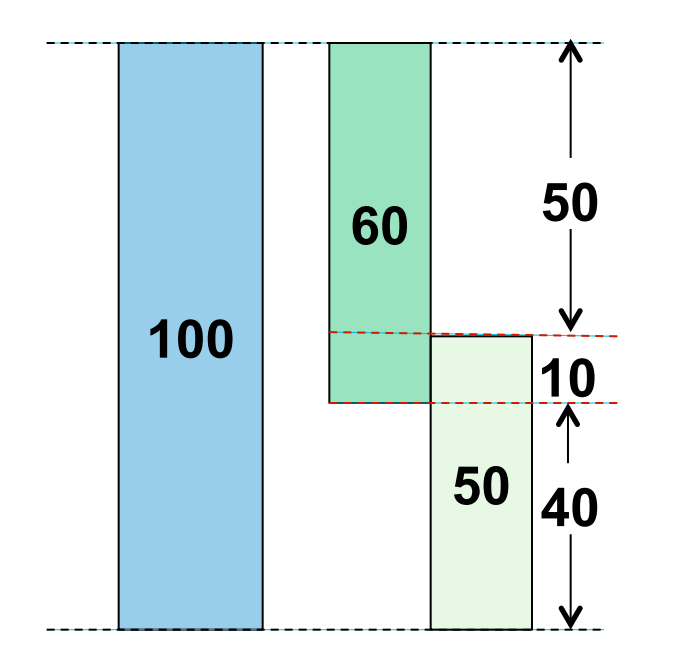

### **Bundled Auction 1: A-B**

- Available Capacity =  $60$
- ¾ Competing amount =  $(60+50)-100 = 10$
- Non-competing amount  $= 50$

#### **Bundled Auction 2: A-C**

- Available Capacity =  $50$
- Competing amount  $= 10$
- Non-competing amount  $= 40$

## **Example bid stacks**

- Aggregate demand from the 2 bundled auctions would have to exceed 100 before they are linked.
- i.e. only bid demand in excess of NG available capacity is subject to competition.

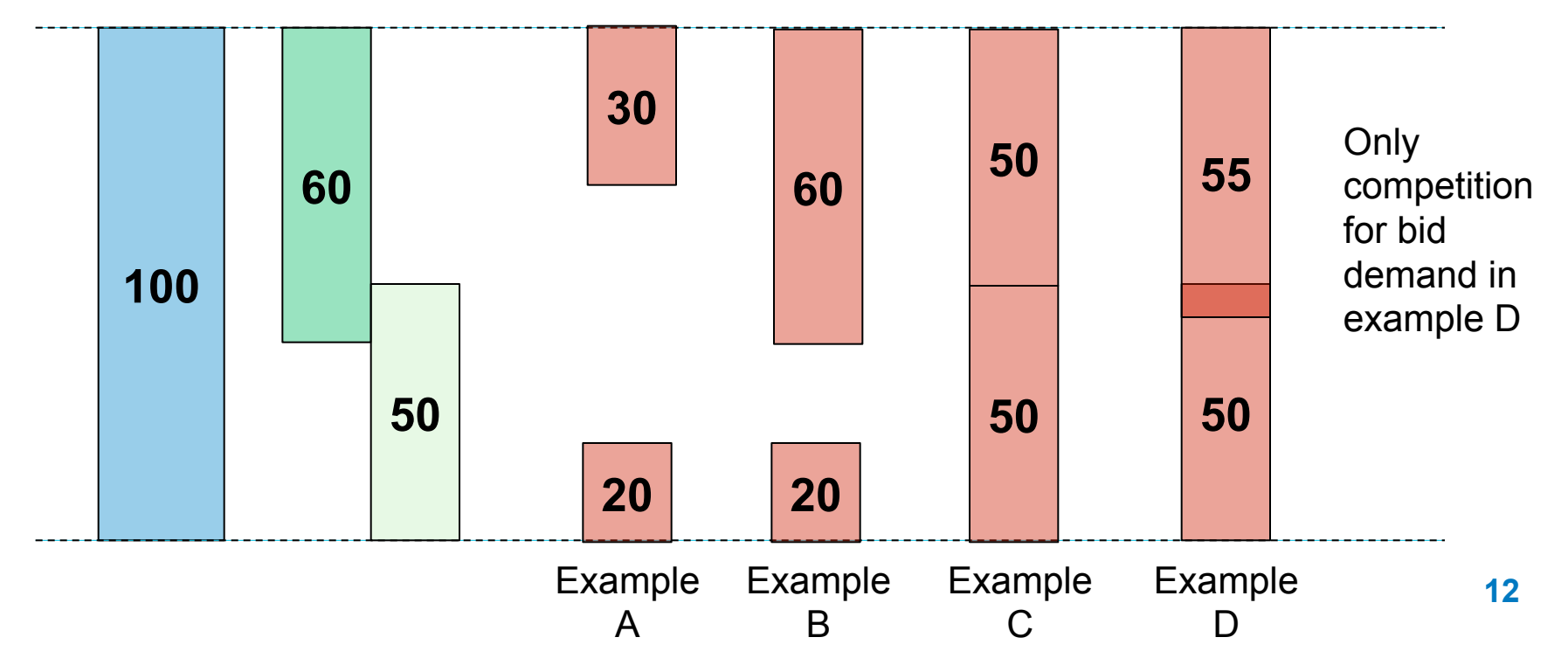